## **بهینه سازي تابع روزنبراك:**

تابع روزنبراك که در متلب معروف هست در اینجا چنین تعریف می کنیم:

$$
f(x) = 100\left(x_2 - x_1^2\right)^2 + \left(1 - x_1\right)^2
$$

و می خواهیم این تابع را تحت محدودیت

$$
x_1^2 + x_2^2 \le 1
$$

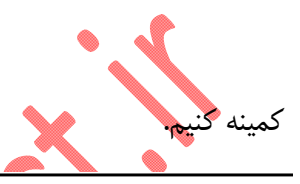

**Note** Rosenbrock's function is a standard test function in optimization. It has a unique minimum value of 0 attained at the point  $(1,1)$ . Finding the minimum is a challenge for some algorithms since it has a shallow minimum inside a deeply curved valley.

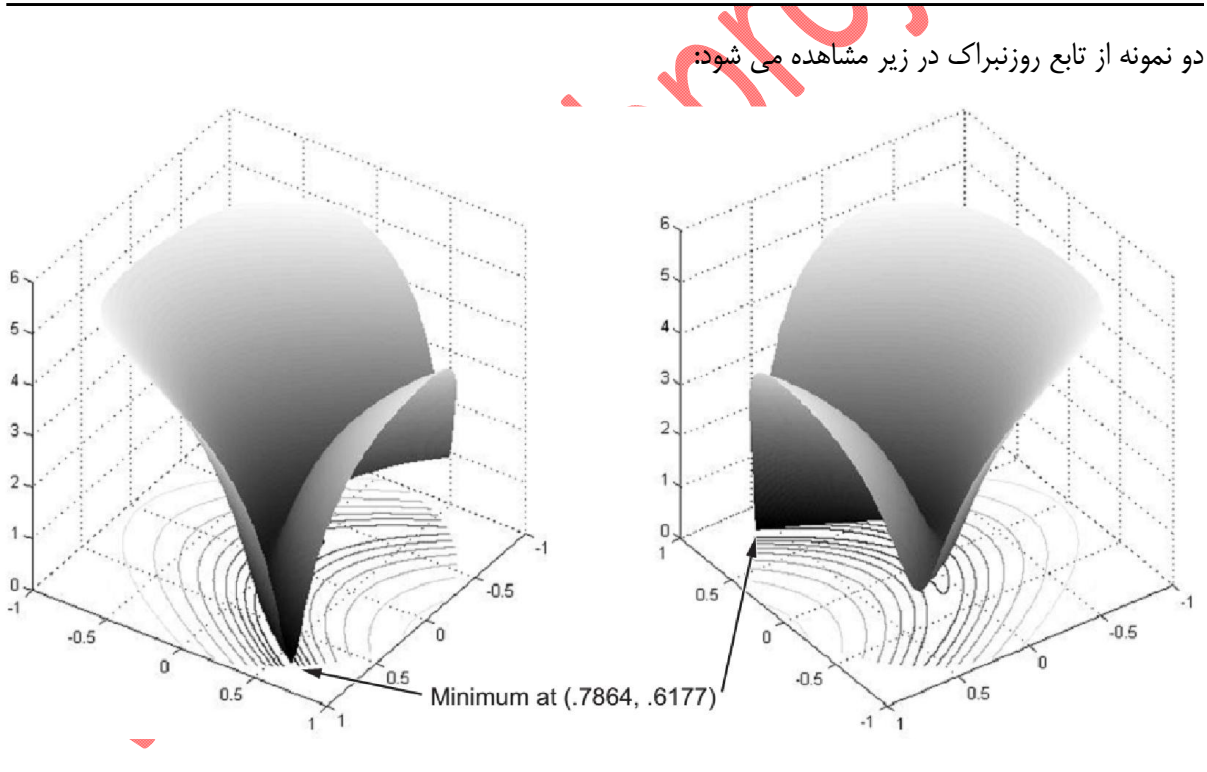

حال تابع هزینه را تعریف می کنیم:

function  $f =$  rosenbrock(x)  $f = 100*(x(2) - x(1)^2)^2 + (1 - x(1))^2;$ 

حال تابع قیود را چنین تعریف می کنیم:

function  $[c, ceq] = unitdisk(x)$ c =  $x(1)^2 + x(2)^2 - 1;$ ceq =  $[ ]$ ;

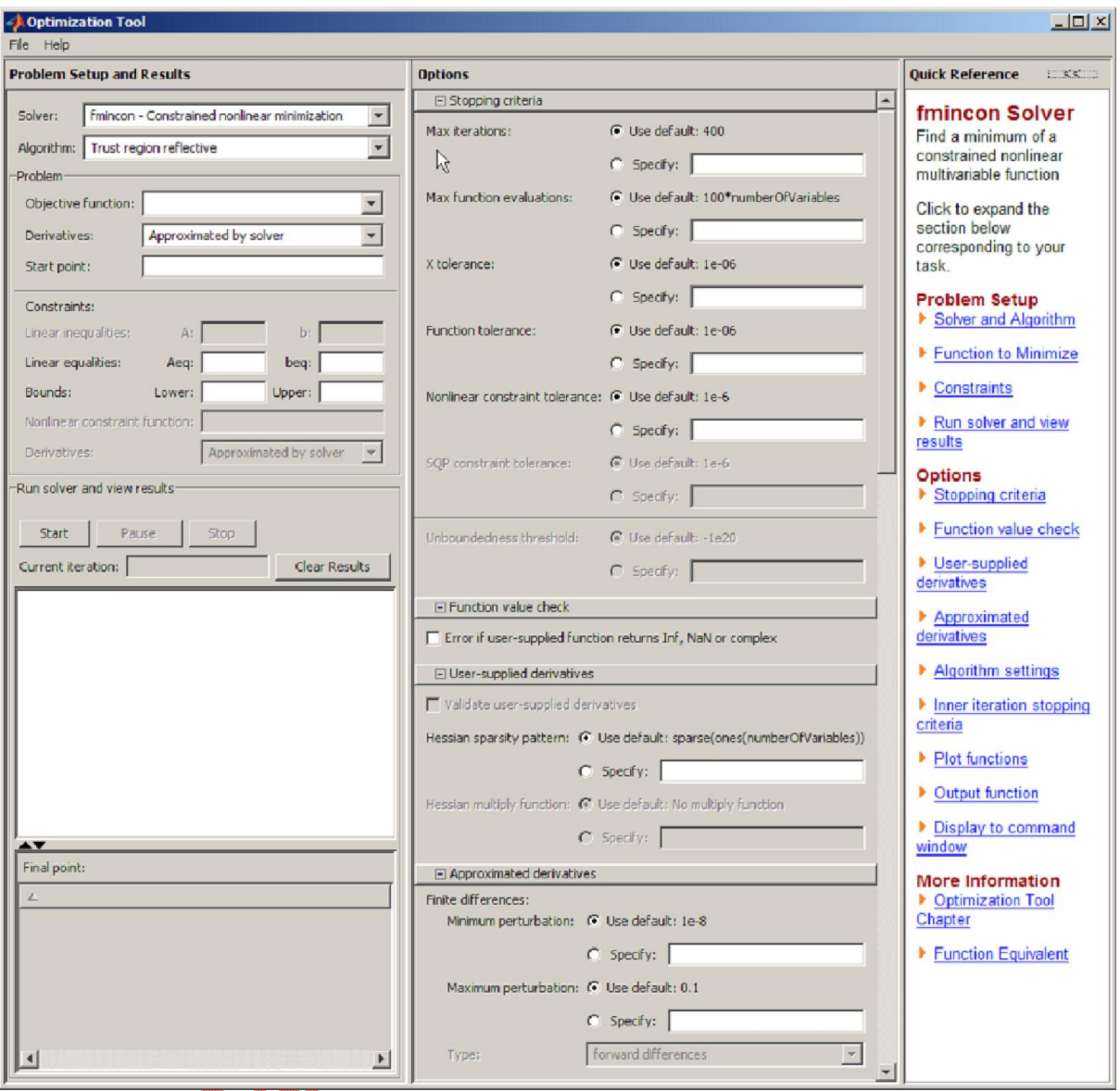

حال به مرحله ران کردن برنامه و اجراي آن می رسیم که با استفاده از gui مسئله را حل می کنیم:

که این صفحه با نوشتن optimtool در کامند ویندو ایجاد می شود.

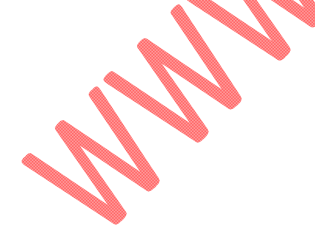

حال با تغییرات در صفحه بالا و وارد کردن نام توابع خواهیم داشت:

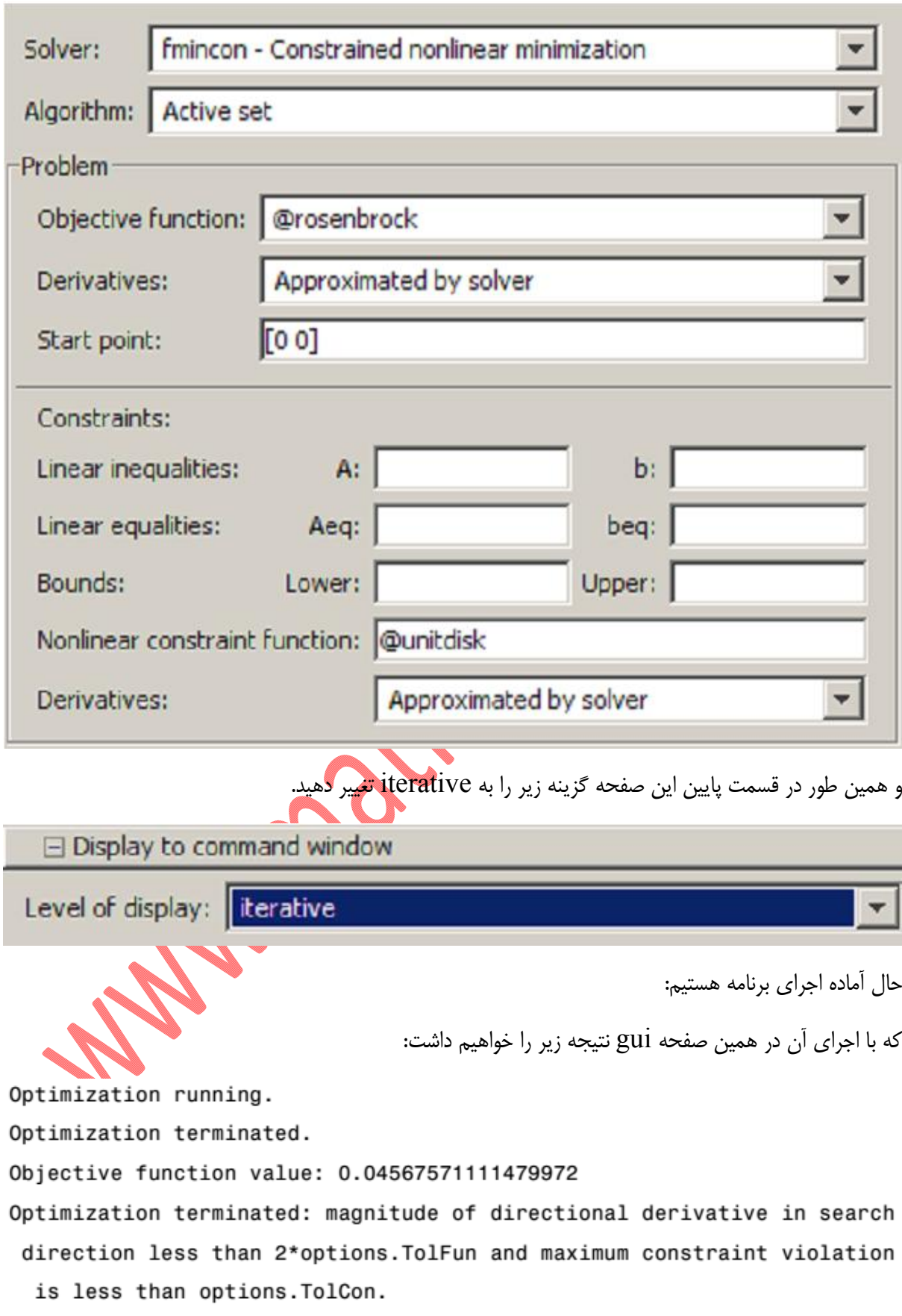

که نتیجه نهایی و نقطه نهایی که مینیمم محلی به دست آمده می باشد خواهد بود:

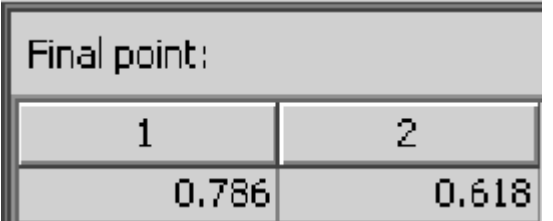

WWW.Milleumer.com